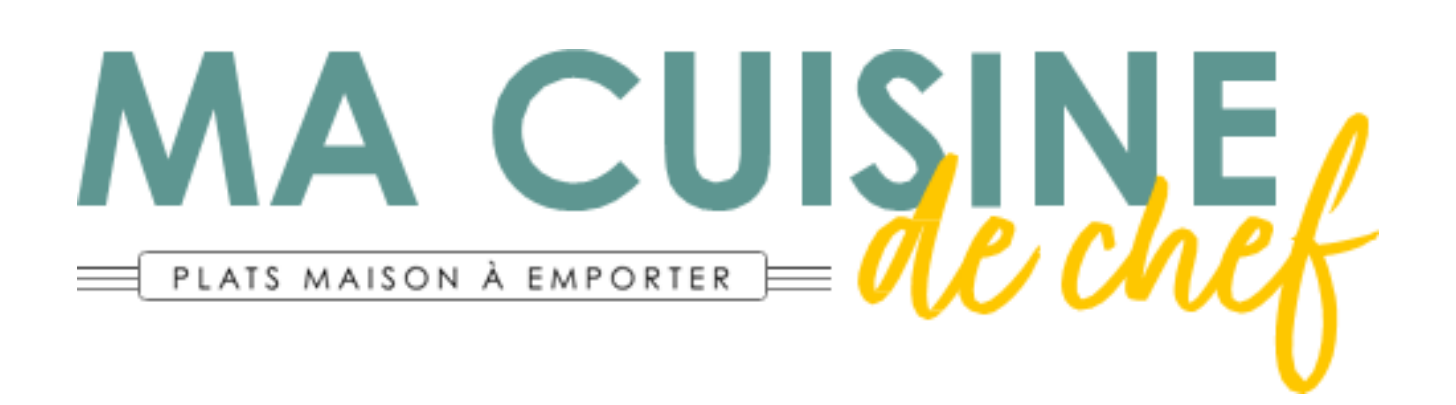

## CONSULTEZ LES PLATS **DU JOUR SUR:**

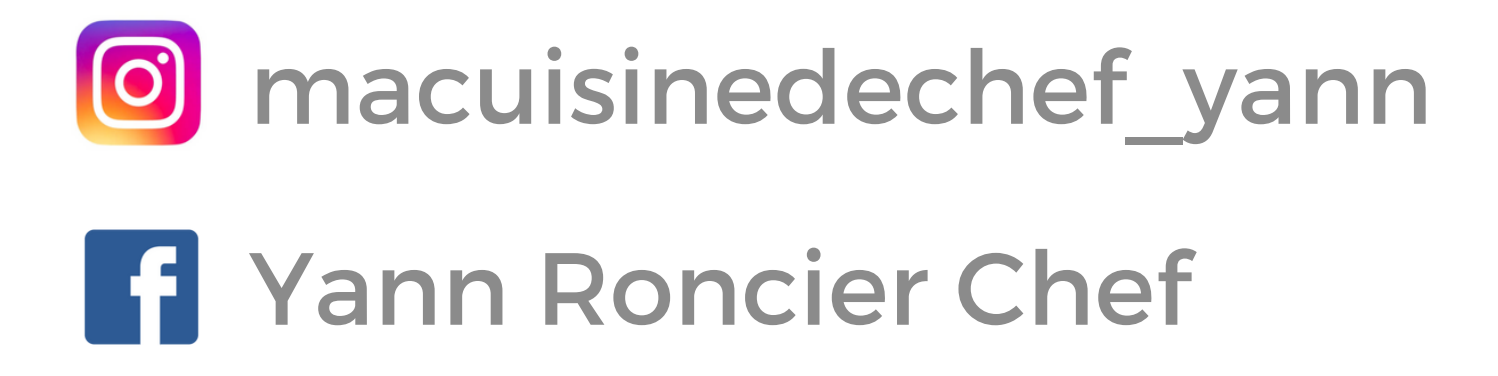